## SAP ABAP table CDBC\_BILLREQ\_P {Amount Allocation Profile - CDB}

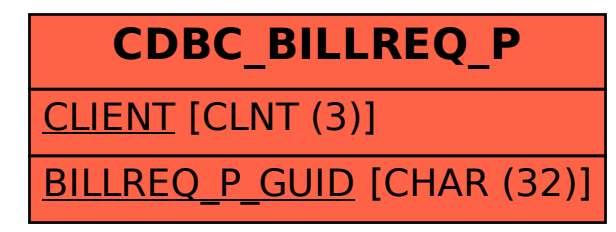